## Pioneer

車載用 Wi-Fi ルーター更新用 UIM カード UIM-100

> 車載用 Wi-Fi ルーターへの取り付けは、必ずこの 取扱説明書に従って正しく行ってください。指定 以外の取り付け方法や指定以外の部品を使用する と、事故やケガの原因となる場合があります。この 場合は、当社では一切の責任を負いかねます。

<下記窓口へのお問い合わせ時のご注意> 「0120」で始まる電話番号は、携帯電話・PHS・一部のIP電話などからは、ご使用になれません。 携帯電話・PHSからは、ナビダイヤル、またはIP電話をご利用下さい。(通話料がかかります) 正確なご相談対応のために折り返しお電話をさせていただくことがございますので発信者番号の通知にご協力い

取扱説明書

VOL.11

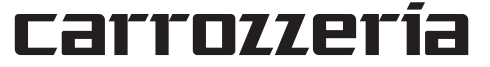

- 保 部 田 日 この製品の保証期間は、お買い上げの日より1年間です。
- ご質問、ご相談は 本製品に関するご質問、ご相談はパイオニアカスタマー サポートセンターにお問い合わせください。

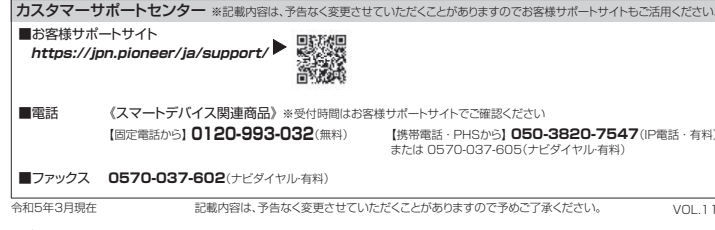

### パイオニア株式会社

車載用Wi-Fiルーター専用サポートガイド 本書で説明している以下の項目については、「専用サポートガイド」もあわせてご活用ください。 ●利用期間の確認方法 ●車載用Wi-Fiルーターの継続利用 **https://jpn.pioneer/ja/car/info/wifi\_router/support/**

**アフターサービス**

- UIM カードを交換後に docomo in Car Connect の利用登録およびチャージを行うときは、 車載用 Wi-Fi ルーター「DCT-WR100D」を起動してインジケーターが赤色点滅してから行っ てください。
- UIM カードは通電されると通信利用が開始され有効期限が決定します。一度決定した有効期 限は後から変更はできませんので、古いカードの有効期限中に挿入しないでください。
- ⨋⨋ 通信サービス更新利用料(更新用 UIM カード「UIM-100」)の有効期限は、UIM カード交換後、 本体をアクセサリーソケットに接続してエンジンをオンにした月+ 23 カ月後の月末です。

## **使用上のご注意**

- ⨋⨋ PIN・PIN ロック解除コードには対応しておりません。
- │● UIM カードへのメモリダイヤルの登録・メッヤージなど各種データ保存 には対応しておりません。
- │● 本製品に関するご質問、ご相談はパイオニアカスタマーサポートセンター にお問い合わせください。

### 安全上のご注意(必ずお守りください)

- ご使用の前に、この「安全上のご注意」をよくお読みの上、正しくお使いください。 また お読みになった後は大切に保管してください。
- ここに示した注意事項は、お使いになる人や、他の人への危害、財産への損害を未然 に防ぐための内容を記載していますので、必ずお守りください。
- 次の表示の区分は、表示内容を守らず、誤った使用をした場合に生じる危害や損害の 程度を説明しています。
- **危険** この表示は、取り扱いを誤った場合、「死亡または重傷を負う危険 が切迫して生じることが想定される」 内容です。 **警告** この表示は、取り扱いを誤った場合、「死亡または重傷を負う可能 性が想定される」内容です。
- **注意** この表示は、取り扱いを誤った場合、「軽傷を負う可能性が想定さ<br>**注意** カス県今、お上び、物的場実の努力が想定されるし内容です。 れる場合、および、物的損害の発生が想定される」内容です。
- 次の絵表示の区分は、お守りいただく内容を説明しています。 UIM カードの取り扱いについて  $\infty$ 禁止(してはいけないこと)を示します。 UIM カードを取り外す際は切断面にご注意ください。 受理 ケガの原因となります。  $\overline{\bigcirc}$ 分解してはいけないことを示す記号です。 ● 水をかけないでください。 分解禁止 UIM カードは防水性能を有しておりません。風呂場など、湿気の多い場所での保管  $\overline{\bigotimes_{\text{min}}^{\text{max}}$  ポガカリ 水がかかる場所で使用したり、水に濡らしたりしてはいけないことを示す記 や、雨などがかかることはおやめください。また身につけている場合、汗による湿 気により内部が腐食し故障の原因となります。調査の結果、これらの水濡れによる 故障と判明した場合、保証対象外となり修理できないことがありますので、あらか じめご了承願います。なお、保証対象外ですので修理を実施できる場合でも有料修 指示に基づく行為の強制(必ず実行していただくこと)を示します。 理となります。 ● お手入れは乾いた柔らかい布(めがね拭きなど)で拭いてください。<br>- アルコール、シンナー、ベンジン、洗剤などで拭くと、印刷が消えたり、色があせたり **危険** することがあります。  $\bigotimes_{\sharp\!\pm\!}$ 火のそば、直射日光の当たる場所、炎天下の車内などの高温の場所で使用、 ● 端子は時々乾いた綿棒で清掃してください。 保管、放置しないでください。 端子が汚れていると接触が悪くなり、電源が切れる原因となりますので、端子を乾い 火災、やけど、ケガの原因となります。 た綿棒などで拭いてください。また、清掃する際には端子の破損に十分ご注意ください。  $\infty$ 電子レンジなどの加熱調理機器や高圧容器に入れないでください。 火災、やけど、ケガ、感電の原因となります。 埜正 UIM カードについてのお願い  $\circledR$ 分解、改造をしないでください。 ● UIM カードを無理に取り付けようとしたり、取り外そうとすると、UIM カードが 火災、やけど、ケガ、感電の原因となります。 分解禁止 破損する場合があります。  $\bigotimes_{\scriptscriptstyle \chi\uparrow\sharp\Lambda\sharp\bot}$ 水や飲料水、ペットの尿などで濡らさないでください。 ● IC 部分はいつもきれいな状態でご使用ください。 火災、やけど、ケガ、感電の原因となります。 ● 環境保全のため、不要になった UIM カードはパイオニアへご返却ください。 ● IC を傷つけたり、不用意に触れたり、ショートさせたりしないでください。 データの消失、故障の原因となります。 **警告** ● UIM カードを落としたり、衝撃を与えたりしないでください。 故障の原因となります。 強い衝撃を与えたり、投げ付けたりしないでください。 ● UIM カードを曲げたり、重いものをのせたりしないでください。 火災、やけど、ケガ、感電の原因となります。 故障の原因となります。 ● UIM カードにラベルやシールなどを貼った状態で、パイオニア製車載用 Wi-Fi ルー **注意** ターに取り付けないでください。 故障の原因となります。  $\bigcirc$ 湿気やほこりの多い場所や高温になる場所には、保管しないでください。 火災、やけど、感電の原因となります。 埜⊩ **商標・著作権など**子供が使用する場合は、保護者が取り扱いの方法を教えてください。また、 使用中においても、指示どおりに使用しているかをご確認ください。 插示 ケガなどの原因となります。
	- 1. 乳幼児の手の届かない場所に保管してください。<br>指示 誤って飲み込んだり、ケガなどの原因となったり 誤って飲み込んだり、ケガなどの原因となったりします。

〒113-0021 東京都文京区本駒込2-28-8 文京グリーンコート © パイオニア株式会社 2022-2023 < KKYZ23C > < CRA5373-C >

● Wi-Fi® は Wi-Fi Alliance® の登録商標です。 ● [docomo in Car Connect] 「d アカウント」は、株式会社 NTTドコモ の登録商標です。

車載用 Wi-Fi ルーター DCT-WR100D 専用です。

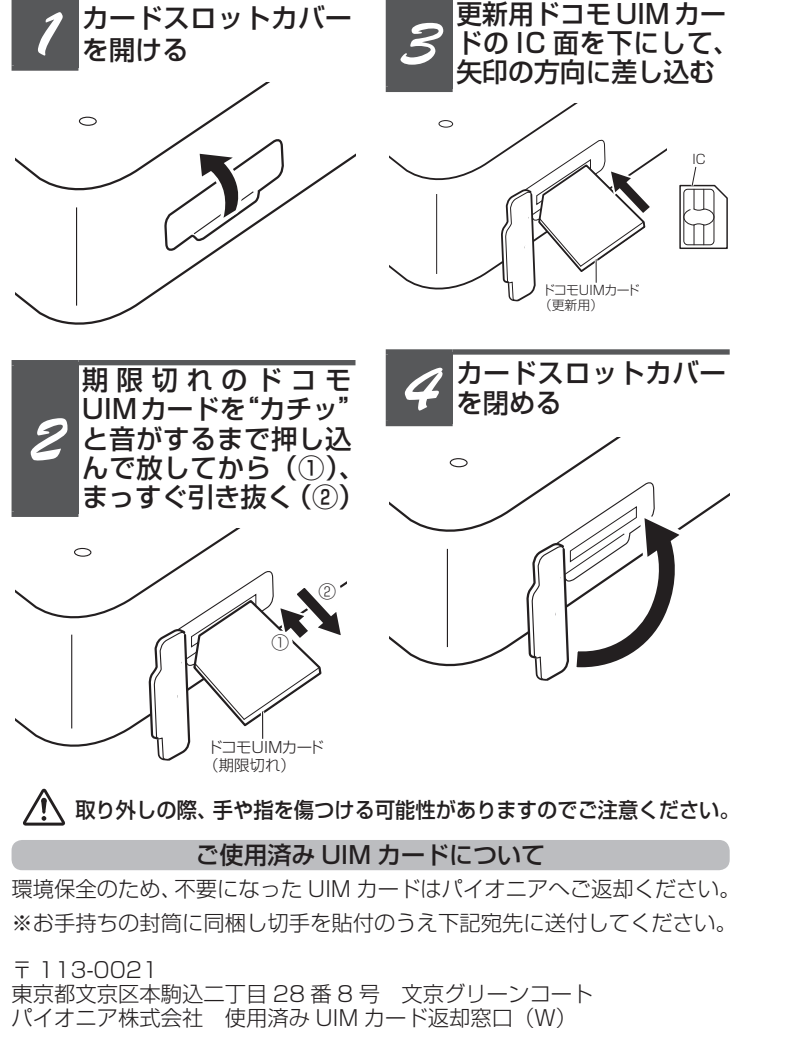

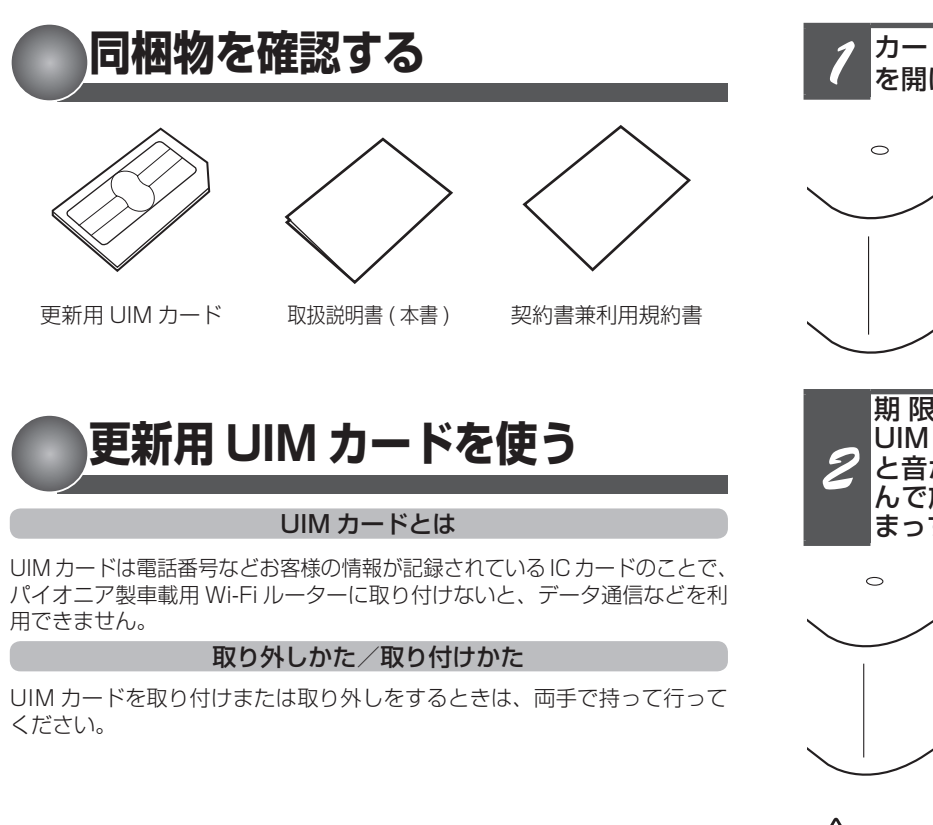

UIM カード交換後に DCT-WR100D をアクセサリーソケットに接続して エンジンをオンして通電されると有効期限が決定します。有効期限はエンジ ンをオンした月+ 23 カ月後の月末です。docomo in Car Connect のご利 用期間が残っている場合は、ご利用期間の引き継ぎを行うことができます。

■ メ モ

さい。

https://jpn.pioneer/ja/car/info/ wifi\_router/continuation/

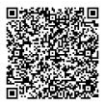

*1*

*2*

**C**<sup>decene</sup><br>Ci In Car Connect

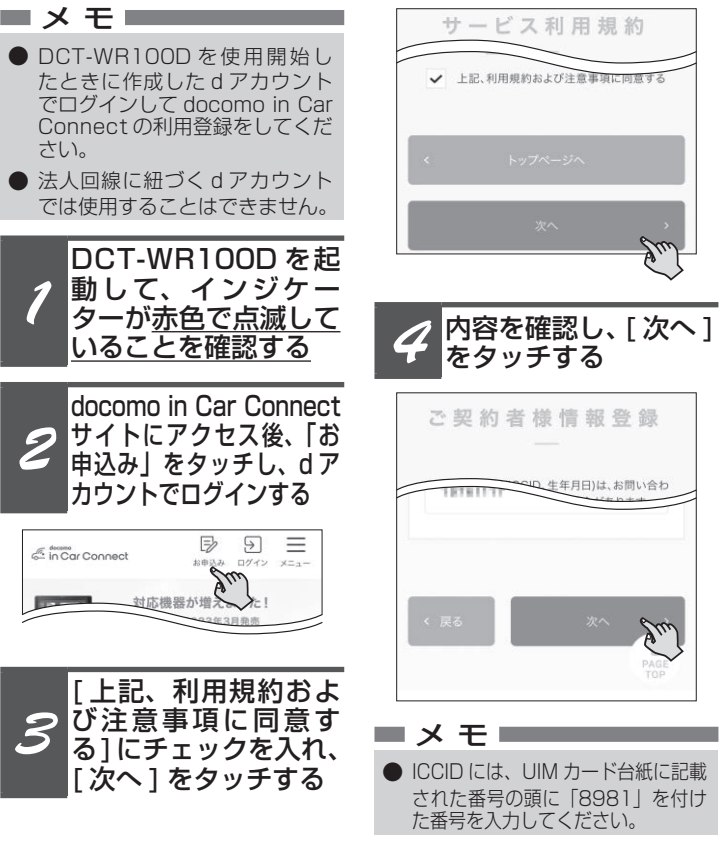

*3*

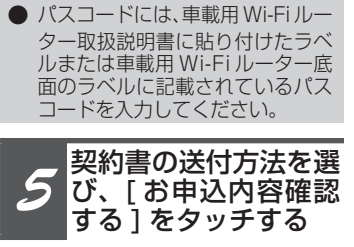

ここでは、契約書の送付方法は電子 交付を例に説明します。

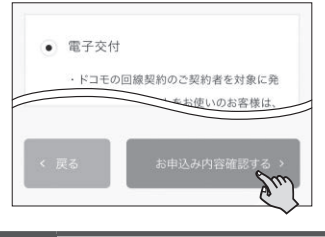

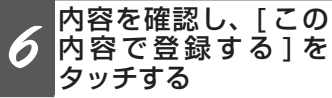

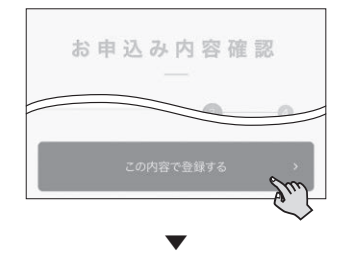

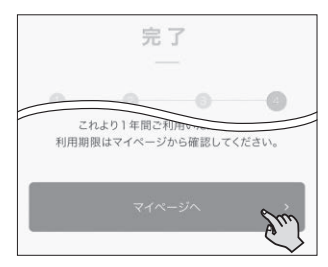

以上でお申込みは完了です。

車載用 Wi-Fi ルーターの再起動

docomo in Car Connect の利用登 録とチャージが完了した後は、車載 用 Wi-Fi ルーターのシガーライター 電源ケーブルを抜き差しするか、リ セットボタンを 3 秒間押して車載 用 Wi-Fi ルーターを再起動します。 インジケーターが青色に点灯したら、 Wi-Fi 接続できる状態となります。 詳 細 は 車 載 用 Wi-Fi ル ー タ ー 「DCTWR100D」の取扱説明書をご 覧ください。

本書で説明している docomo in Car Connect の利用登録や、docomo in Car Connect の利用期限が残っ ている場合の引き継ぎ方法など継続 利用の仕方については車載用 Wi-Fi ルーター専用サポートガイドもあわ せてご確認ください。

# **docomo in Car Connect の利用登録**